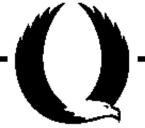

# Professional Communication in English for Engineers: An Online Course

Janusz Zalewski
Florida Gulf Coast University
zalewski@fgcu.edu

Abanahas asamah nja 2005 (Ch. 1965)

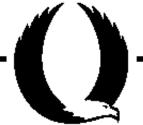

### **Paper Summary**

The paper presents a practical approach to teach engineering students the principles of professional communication in a contemporary interconnected world.

It focuses on modern communication techniques in engineering, as opposed to mastering the English language itself.

Monthly conforms Salenda

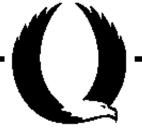

| Wk | Topic Description                                                                                 | Hrs | Activity                                   | Wk | Topic Description                                                                           | Hrs | Activity                      |
|----|---------------------------------------------------------------------------------------------------|-----|--------------------------------------------|----|---------------------------------------------------------------------------------------------|-----|-------------------------------|
| 1  | Main Concepts of Professional<br>Communication. Individual<br>Introductions. Messages to<br>Class | 3   | Student introductions Instructor messages. | 6  | Connecting via professional platforms: LinkedIn, Research Gate, IEEE Societies              | 3   | Connecting<br>w/ LinkedIn     |
| 2  | Observation of a Professional<br>Meeting Online and/or<br>Participation in a Webinar.             | 3   | minutes. Minutes                           | 7  | Travel to Customers, Seminars – Participating, Presenting and Reporting                     | 3   | Writing a<br>Trip Report      |
|    | Agenda, Taking Minutes.                                                                           |     |                                            | 8  | Writing Professional CV's                                                                   | 3   | CV special format             |
| 3  | Professional Writing: Research<br>Papers, Technical Reports and<br>Other Technical Documents      | 3   | Writing a<br>Technical<br>Report           | 9  | Producing Press Release,<br>Observing Professional Ethics<br>(email, social networks, etc.) | 3   | Writing a<br>Press<br>Release |
| 4  | Preparing Professional Slides in<br>Technical/Engineering<br>Disciplines                          | 3   | Producing & presenting slides/poster       | 10 | Principles of Developing<br>Professional Websites                                           | 3   | Skeleton of a website         |
|    |                                                                                                   |     |                                            | 11 | Designing and Producing<br>Visuals: Photos and Videos                                       | 3   | Produce a project             |
| 5  | Professional Terminology in<br>Specific Discipline. Professional<br>Translations                  | 3   | Translate a document into English          |    |                                                                                             |     | video                         |
|    |                                                                                                   |     |                                            | 12 | Summary and Final Remarks                                                                   | 3   | Get<br>together               |

## **Succinct Description of the Course**

Cogyma (2017) 2002 by domain Safett

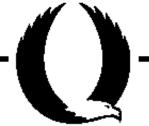

- #1 Individual Introductions Messages to Class
- **#6 Professional Communities:** 
  - LinkedIn
  - Research Gate
  - IEEE Societies
- #8 Professional C.V.
- #9 Producing a Press Release
- **#10 Developing Professional Websites**
- **#11 Producing Project Videos**
- **#12 Course Conclusion**

baroles comobaio 9005 (Ch. Injoinge

FGCU

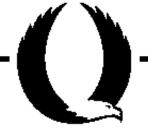

# Meeting Agenda of the Professional Communication in English Course. March 5, 2018; 17:15-19:45

- 1. Introductions (ALL)
- 2. Preparation for the Observation of a Professional Meeting over the Internet (Dr. Zalewski)
- Passive Participation in the IEEE WG P1876 Mtg (ALL)
- 4. Discussion of the Course Contents (Dr. Zalewski)
- 5. Writing Minutes of the Observed Online Meeting (ALL)
- 6. Any Other Business

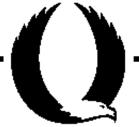

### Minutes of the Professional Communication in English

Gdańsk Univ. of Technology, March 5, 2018; 17:15-19:45

Minutes Taker: Name of the Student

#### 1. Introductions

Upon request of Dr. Zalewski, students introduced themselves and presented theirs reasons why they picked this course.

### 2. Preparation for the Observation of a Professional Meeting

Dr. Zalewski explained elements of the professional meeting over the Internet, including explanation of the Agenda, how meeting progresses throughout its Agenda, who is WG chair. Additionally, Dr. Zalewski asked students to take notes of the online meeting. which was about to start.

#### 3. Passive Participation in the IEEE WG P1876 Online Mtg

Students, while listening to the online meeting, were taking notes. In the meantime Dr. Zalewski took active participation in the meeting and also due to the poor quality of sound was explaining what was discussed in each item of the agenda.

#### 4. Discussion of the Course Contents

Dr. Zalewski discussed the course syllabus, explaining each item, which will be covered during this course, as well as the grading system.

#### 5. Writing Minutes of the Observed Online Meeting

Due to the lack of time this point was skipped and moved to the next class meeting.

#### 6. Any Other Business

Dr. Zalewski showed the students the official sites of IEEE Societies and the Power and Energy Society, in particular: https://www.ieee-pes.org/. He explained why participation in these activities will be beneficial to students in the future and also showed examples of standards that IEEE developed.

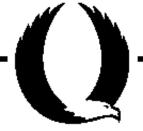

- 0) Separate title page
- 1) Introduction
- 2) Principles of the Technology
- 3) Applications of the Technology
- 4) Conclusions
- 5) References
- -- Project Reports are more extensive

Abarrolas paramais de 2005 (7° de)

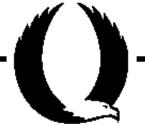

Work on the reports can enhance technical English, for example:

- the word "data" is plural; from Latin "datum" (such as "media" is plural from "medium", etc.)
- spelling of all proper names, even if technical, must start with a capital letter, for example, Ethernet, Internet, etc.; acronyms must be spelled out in capitals, for example "USB" not "usb", etc.

Activity 2002 by Jones Salonda

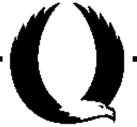

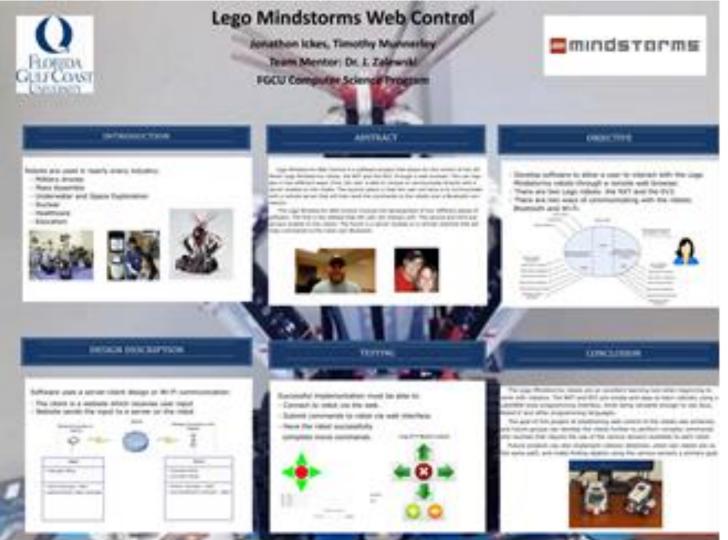

caroles common as 305 CP (SC) rate

**FGCU** 

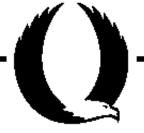

*Polish Text [2].* J**ak działa elektrownia jądrowa?** Technologia: wytwarzania energii elektrycznej została w uproszczeniu przedstawiona poniżej na przykładzie elektrowni jądrowej. wyposażonej w reaktor wodno-ciśnieniowy, który jest i najczęściej spotykanym typem energetycznego reaktora: jądrowego. W reaktorze tym jako paliwa używa się głównie: nisko-wzbogaconego uranu, zaś moderatorem neutronów i chłodziwem jest zwykła (lekka) woda będąca pod dśnieniem na i tyl e wysokim, że nie wrze. W nomenklaturze angielskiej ten typi reaktora znany jest pod skrótem PWR (Pressurized Water Reactor), a w rosyjskiej WWER (Wodo-Wodianoj Eni ergieticzeskij Reaktor).

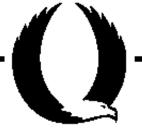

English Text. How Does a Nuclear Power Station Work? The technology of generating electricity is presented in simplification in Figure 1.17. It shows an example of a nudear power station equipped with Pressurized Water Reactor. This is the most common type of a nuclear power reactor. In such reactor, mainly a low-enriched uranium is used as a fuel. The neutron moderator and coolant is an ordinary (light) water under the pressure high enough that it does not boil. In English terminology, this type of reactor has been known under the acronym of PWR (Pressurized Water Reactor), and in Russian – WWER (Wodo-Wodianoj Eniergieticzeskij Reaktor).

Anna 2002 ay Samus Safarah

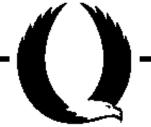

- #1 Individual Introductions Messages to Class
- **#6 Professional Communities:** 
  - LinkedIn
  - Research Gate
  - IEEE Societies
- #8 Professional C.V.
- **#9 Producing a Press Release**
- **#10 Developing Professional Websites**
- **#11 Producing Project Videos**
- **#12 Course Conclusion**

constablishment of 2005 for the property

FGCU

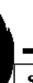

#### eTEE 2019, Gdańsk, Poland, September 20, 2019 – Janusz Zalewski

#### Student Group on Power Engineering, WEIA, PG

April 4, 2018; Trip Report #03/2018

Week #7

Event Name: EducationTrip to a Nuclear Reactor

Location: Nat'l Center of Nuclear Research, Świerk, Poland

Date: March 28, 2018

**Background.** This trip was a part of a mandatory requirement of a laboratory "Nuclear Power Safety" and was arranged [...]

**Summary**. The group arrived in Świerk by bus at 10:00 am. We were met by a person responsible for visitors [...]

**Conclusion**. The trip was important from the perspective of gaining professional experience, since none of us had seen a real nuclear reactor before. The trip could have been more valuable, if there were a scientist or an engineer present and competent to answer questions about the principles and operation of the reactors.

**Materials**. The Instructor received a book on the structure and operation of the Center.

**Cost**. The cost of the trip was covered in half by the students, and half by the University.

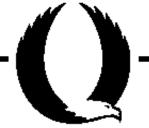

### Weeks #8-12

- #1 Individual Introductions
  Messages to Class
- **#6 Professional Communities:** 
  - LinkedIn
  - Research Gate
  - IEEE Societies
- #8 Professional C.V.
- **#9 Producing a Press Release**
- **#10 Developing Professional Websites**
- **#11 Producing Project Videos**
- **#12 Course Conclusion**

Abarolas assessing of 2005 (P. 195) region

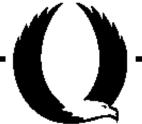

### **Conclusion**

- The course introduces engineering components to traditional understanding of professional communication
- It was offered in a hybrid mode at Gdansk University of Technology during the Spring 2018 semester to students of Power Engineering

10) 2002 by demonstrational